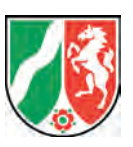

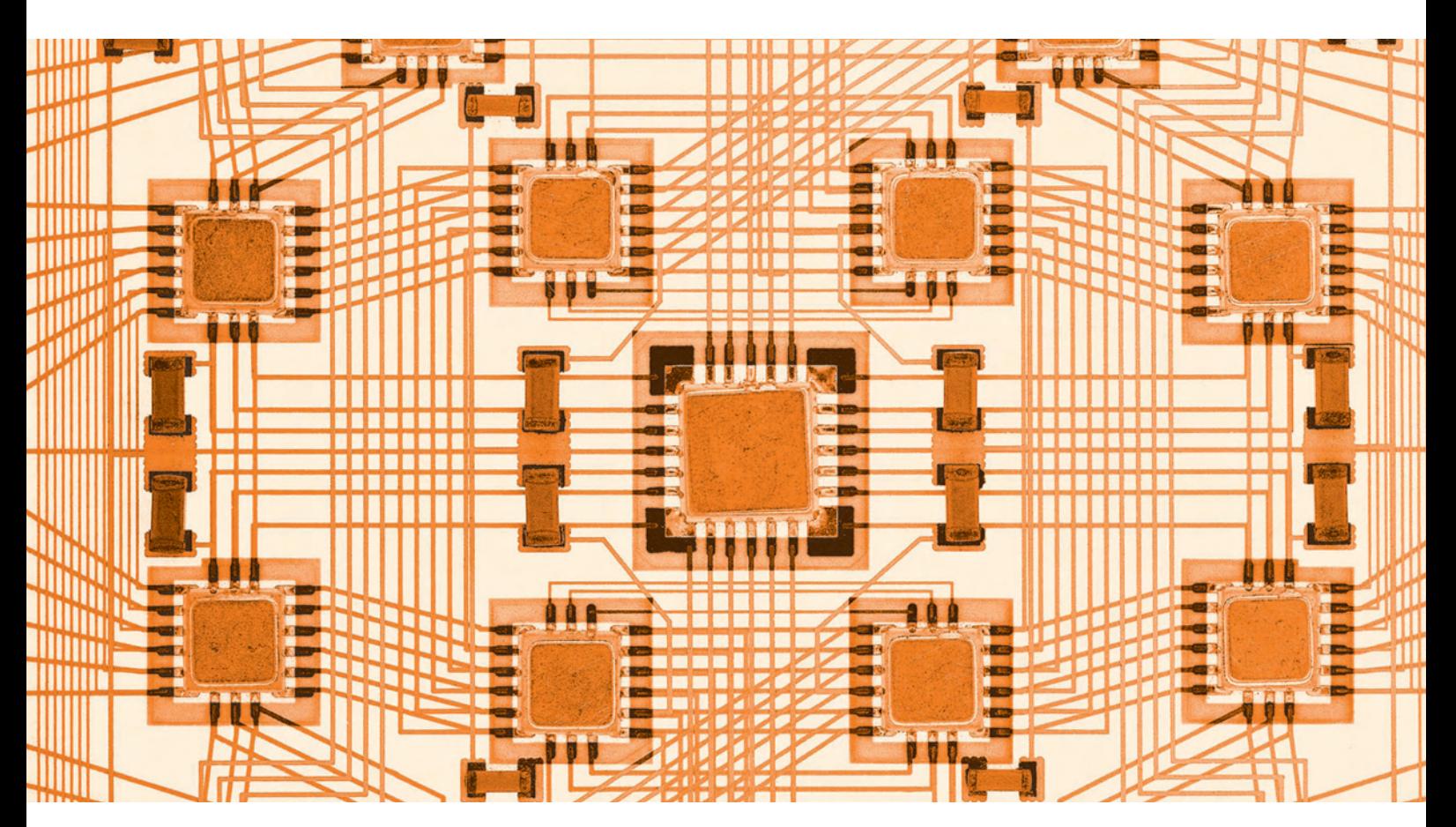

**Zielgerichteter DMS-Einsatz in der Landesverwaltung Nordrhein-Westfalen**

**– Belege aus der Praxis –**

**Information und Technik** Nordrhein-Westfalen

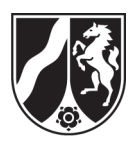

# **Zielgerichteter DMS-Einsatz in der Landesverwaltung Nordrhein-Westfalen**

**– Belege aus der Praxis –**

#### **Impressum**

Herausgeber: Information und Technik Nordrhein-Westfalen (IT.NRW) Ref. 251 – Bibliotheksverbund, Dokumentenmanagement und Vorgangsbearbeitung

Information und Technik Nordrhein-Westfalen, Postfach 10 11 05, 40002 Düsseldorf, Mauerstraße 51, 40476 Düsseldorf Telefon: 0211 9449-6770 Internet: http://www.it.nrw.de E-Mail: e-vgb@it.nrw.de

Pressestelle Telefon: 0211 9449-2521/2518

Zentrales Kundenmanagement Telefon: 0211 9449-3500

© Information und Technik Nordrhein-Westfalen, Düsseldorf, 2009

Vervielfältigung und Verbreitung, auch auszugsweise, mit Quellenangabe gestattet.

# **Inhalt**

# **Zielgerichteter DMS-Einsatz in der Landesverwaltung Nordrhein-Westfalen**

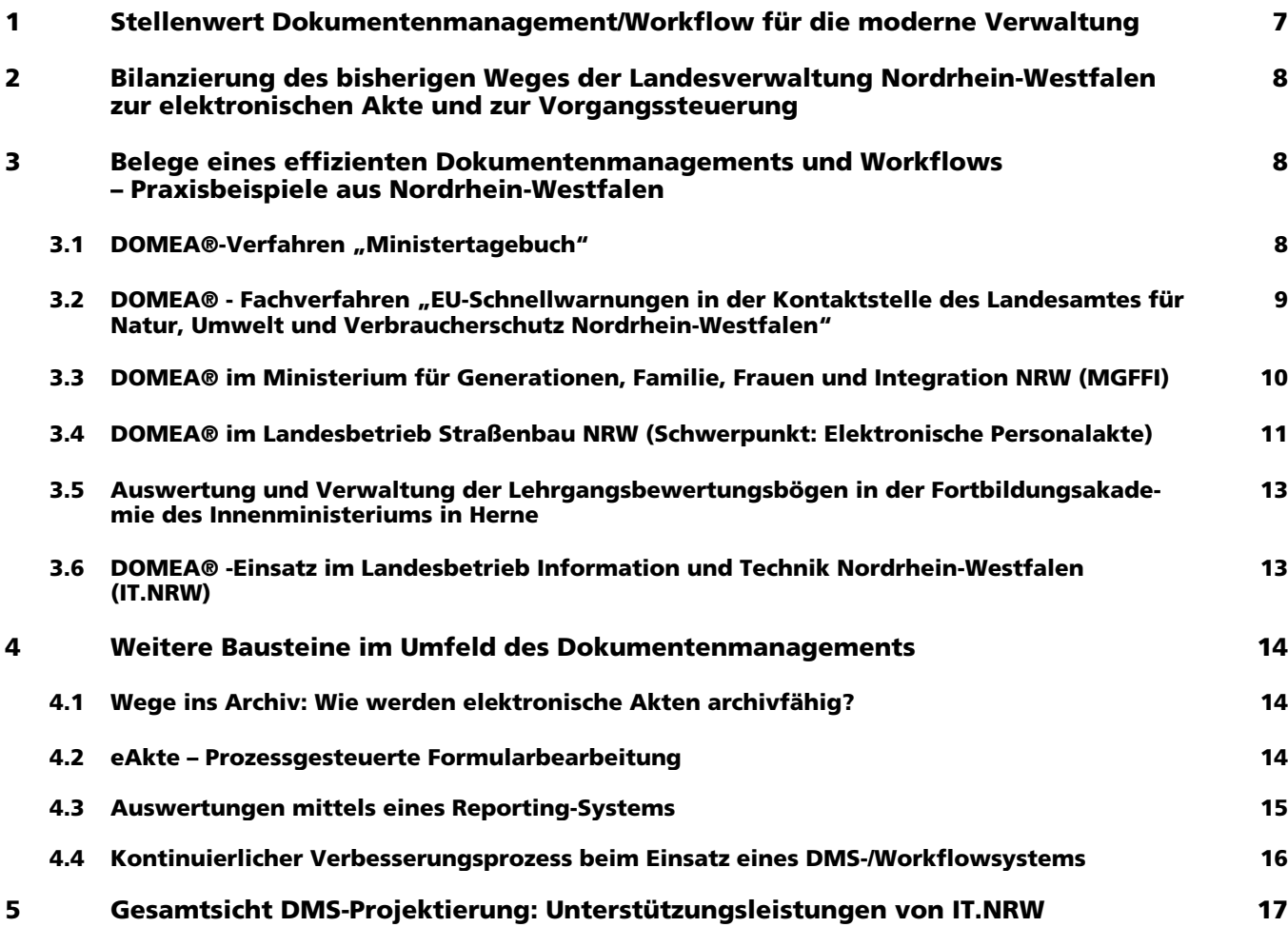

**Eine PDF-Version dieser Ausgabe finden Sie zum Download im Publikationsservice von IT.NRW (www.it.nrw.de).**

Sehr geehrte Damen und Herren,

Sie alle wissen, dass die Verwaltungsmodernisierung neben erforderlichen organisatorischen Maßnahmen einen verstärkten Einsatz der Informationstechnik bedingt. Geschäftsprozesse ändern sich, hiermit aber auch vielfach die Art der Informationsbereitstellung. Informationen liegen immer mehr in elektronischer Form vor.

Selbstverständlich muss auch und gerade eine "moderne" Verwaltung dafür Sorge tragen, dass der Stand einer Sache stets aus den Akten vollständig ersichtlich ist, dass Verwaltungshandeln transparent ist.

Entsteht, und dies ist heute oft der Fall, ein Nebeneinander von Papierakten und elektronischen Vorgängen, sind Medienbrüche abzusehen, der Aufwand für die Bearbeitung wächst und vor allem, es besteht die Gefahr, dass Akten nicht vollständig sind.

Heutzutage kann mit einem Dokumentenmanagementsystem eine rechts- und revisionssichere Archivierung erreicht werden, die – bei einer frühzeitigen "Registrierung" – auch bei der Abwicklung der Geschäftsprozesse der Gesamtorganisation zu Gute kommt. Wichtig ist und bleibt, dass die Verwaltungsmodernisierung hier auf eine geordnete Basis zurückgreifen kann.

In Nordrhein-Westfalen steht mein Haus der Landesverwaltung in dem Bereich Dokumentenmanagement und Workflow als Dienstleister zur Verfügung. Auf das Fachwissen von IT.NRW haben schon mehr als 20 Behörden und Einrichtungen der Landesverwaltung NRW bei der Einsatzplanung und beim Einsatz von DOMEA® zurückgegriffen. Derzeit sind mehr als 8.500 DOMEA®-Lizenzen in der Landesverwaltung NRW im Einsatz. Dies zeigt, dass Nordrhein-Westfalen auf dem Weg zur elektronischen Akte gewaltig Fahrt aufgenommen hat.

Ich hoffe, dass Sie bei der Präsentation von Praxisbeispielen aus Nordrhein-Westfalen Anregungen für Ihre Arbeit erhalten und Sie verwertbare Ansätze für Ihre DMS-Projektierungen entdecken.

laus-Josef Herriles

Präsident Hans-Josef Fischer Leiter des Landesbetriebes Information und Technik Nordrhein-Westfalen

## **1. Stellenwert Dokumentenmanagement/ Workflow für die moderne Verwaltung**

Die Schriftgutverwaltung wurde bisher in der öffentlichen Verwaltung eher als Stiefkind behandelt. Das Handeln der Verwaltung stand im Mittelpunkt, dessen Dokumentation oder gar die "Ablage" wurden allenfalls als notwendige Übel gesehen. Der rechtlichen Verpflichtung einer "Veraktung" ist auch immer schwerer nachzukommen: Dokumente liegen elektronisch (Dateisystem, E-Mail) und in Papierform vor. Die Aktenmäßigkeit – die sinnvolle Zusammenfassung von Schriftstücken – gerät in Gefahr.

Moderne Dokumentenmanagementsysteme können sicherstellen, dass die rechtlich vorgegebenen Regelungen zur Vorgangsbildung, zur Aufbewahrung und zur Aussonderung eingehalten werden. Recht- und Revisionssicherheit sind mit solchen Systemen erreichbar.

Neben der regelkonformen Aktenhaltung ergeben sich durch ein lebendes Dokumentenmanagement weitere Vorteile, die der Gesamtorganisation zu Gute kommen. Ein funktionierendes Dokumentenmanagement kann so zur verlässlichen Basis einer Verwaltungsmodernisierung oder sogar zu deren zwingenden Voraussetzung werden.

Die Verwaltung hat ihr Handeln nach außen und nach innen zu dokumentieren. Eine Schriftlichkeit ist bindend, um rechtliche Vorgaben zum Verwaltungshandeln erfüllen zu können. Alle rechtlichen Vorgaben, die für die Papierakte gelten, sind natürlich auch für die elektronische Akte verbindlich und können durch ein Dokumentenmanagementsystem abgebildet werden:

- a) Verwaltungshandeln orientiert sich am Gemeinwohl und muss jederzeit nachprüfbar sein, eine Kontinuität im Verwaltungsverfahren wird vorausgesetzt. Der Grundsatz der Schriftlichkeit bedingt, dass der Stand einer Sache und deren Entwicklung stets ausreichend dokumentiert sind. Der Stand einer Sache muss jederzeit aus den Akten vollständig ersichtlich sein.
- b) Anfallende Unterlagen sind so zu ordnen, dass sie ohne weiteres genutzt werden können. So sind Schriftstücke sinnvoll zusammenzufassen; es ist zu bündeln, was zusammengehört (Vorgangsbildung, Aktenmäßigkeit), Vorgänge sind für die weitere Bearbeitung und einen eventuell späteren Rückgriff aufzubewahren (Aufbewahrungspflicht im sachlich notwendigen Umfang).
- c) Laufweg und Aufzeichnungen aus der Bearbeitung sind Bestandteil der Akte.
- d) Schriftgut soll zutreffend wiedergeben, was mitgeteilt oder entschieden wurde oder welche Maßnahmen getroffen wurden.

e) Auch bei der Bearbeitung muss die Vollständigkeit und Nachvollziehbarkeit des Sach- und Bearbeitungsstandes und die Aufbewahrung von Dokumenten entsprechend ihrem Bearbeitungswert gewährleistet werden.

Leitlinien für das besondere Verwaltungshandeln bezogen auf die Schriftgutverwaltung können indirekt aus den Verwaltungsverfahrensgesetzen abgeleitet werden. Hierin gilt die Akte als Beweismittel und Beteiligten kann Akteneinsicht gewährt werden.

Weiter unterscheidet sich die Schriftgutverwaltung der öffentlichen Verwaltung in einer weiteren – stets zu berücksichtigenden – Besonderheit vom Dokumentenmanagement von Unternehmen der freien Wirtschaft: Vorgänge sind auch nach ihrem Abschluss teilweise sehr lange aufzubewahren (gesetzlich fixierte Aufbewahrungzeit) und hiernach den Archiven anzubieten (Aussonderung). Dies bedingt besondere organisatorische und technische Vorbereitungen.

Reform- und Modernisierungsprozesse müssen auf einer effizienten rechtskonformen Aktenführung fußen. Sollen Medienbrüche und damit Doppelarbeit vermieden werden, kann dies zukünftig nur von einer elektronischen Aktenführung erbracht werden. Die Technik für ein leistungsfähiges Dokumentenmanagement steht zur Verfügung. Die Organisation eines solchen elektronischen Dokumentenmanagements ist eine Herausforderung, der sich die Stellen innerhalb der öffentlichen Verwaltung stellen müssen.

Die Beweisführung, dass die elektronische Akte die rechtlichen Regelungen zur Schriftgutverwaltung erfüllt, ist in sämtlichen DMS-Projekten in NRW gelungen.

Gegenüber der Papierakte zeigen sich bei der elektronischen Akte eine Reihe weiterer Vorteile: Personal-, Infrastruktur und Raumkosten können reduziert werden. Die benötigten Informationen können unabhängig von Erzeuger, Zeit und Ort verfügbar gemacht werden. Querschnittssuchen ermöglichen schnellere Entscheidungen der Führungskräfte. Arbeitsprozesse vom Posteingang bis zum Postausgang können schlanker und schneller gemacht werden. Neue Arbeitsformen (Telearbeit, Mobile Arbeit) werden vernünftig unterstützt. Die "gesicherte" Informationsbasis wird breiter.

Evident ist, dass eine funktionierende DMS/Workflow-Umgebung eine wichtige Basis zur Umsetzung innovativer neuer Konzepte darstellt. Mittelfristig kann den rechtlichen Anforderungen an eine Schriftgutverwaltung nur durch den Einsatz von Dokumentenmanagementsystemen Rechnung getragen werden.

# **2. Bilanzierung des bisherigen Weges der Landesverwaltung Nordrhein-Westfalen zur elektronischen Akte/Vorgangssteuerung**

Es sind einige Jahre vergangen, seitdem IT.NRW (damals noch LDS NRW) mit der Fa. OpenText (Produkt: DOMEA®) einen Sukzessivleistungsvertrag geschlossen hat, aus dem Behörden und Einrichtungen der Landesverwaltung NRW DOMEA®-Lizenzen abrufen können. Seit dieser Zeit hat der Bereich "Dokumentenmanagenment und Workflow" in der Landesverwaltung Fahrt aufgenommen: Waren es 2007 noch 2.500 Beschäftigte in der Landesverwaltung NRW, die DOMEA® nutzten, sind inzwischen weit mehr als 8.500 Lizenzen im Einsatz.

IT.NRW steht der Landesverwaltung selbstverständlich für diesen Bereich als Dienstleister zur Verfügung und konnte beweisen, dass auch für dieses Marktsegment die personelle und technische Infrastruktur vorhanden ist.

Mehr als 20 Behörden und Einrichtungen der Landesverwaltung haben beim Einsatz von DOMEA® auf das Fachwissen von IT.NRW zurückgegriffen. Aus der Zusammenarbeit mit unterschiedlichen Stellen resultiert auch eine wichtige Erkenntnis, die für das Dokumentenmanagement generalisierbar ist: DMS-Projekte sind nur nachrangig IT-Projekte, sondern hauptsächlich Organisationsprojekte.

# **3. Belege eines effizienten Dokumentenmanagements und Workflows: einige Praxisbeispiele aus Nordrhein-Westfalen**

Derzeit wird DOMEA® in der Landesverwaltung NRW hauptsächlich als Dokumentenmanagement-System genutzt (frühzeitige Registratur, inklusive flexibler Workflows zum Geschäftsgang und zu den Zeichnungsverfahren). Hierbei gibt es allerdings sehr interessante Ausprägungen der Systemnutzung. Nachfolgend sollen Ansätze aus einigen Verfahren kurz geschildert werden, um die breite Einsatzbasis und die Anpassungsfähigkeit eines DMS zu dokumentieren.

#### **3.1 DOMEA®-Verfahren** "**Ministertagebuch**"

Das Volumen des Posteingangs einer Behörde ist, speziell im Leitungsbereich, oftmals sehr hoch. In der Regel nutzen die Vorzimmerbereiche in den Landesressorts heute bereits verschiedenste Hilfsmittel wie Postbücher, Tabellen oder kleinere Datenbankanwendungen, um die tägliche Postflut zu bewältigen.

Hierbei tritt jedoch das Problem auf, dass die Informationen anschließend nur an einer Stelle (meist der eintragenden) vorliegen und von anderen Stellen im Haus nicht unmittelbar genutzt werden können. Was zur Folge haben kann, dass dieselben Informationen oft noch an weiteren Stellen im Haus erfasst werden.

Damit die Vorzimmer der Ressortleitungen nun z. B. bei telefonischen Nachfragen schneller auskunftsfähig sind, wurde mit der DOMEA®-Tagebuchanwendung (auch Ministertagebuch genannt) ein Hilfsmittel für die Leitungsbereiche erstellt. Ziel ist die weitgehend automatisierte Generierung von Tagebucheinträgen. Der weitere Arbeitsablauf orientiert sich i. d. R. an den jeweils etablierten Arbeitsweisen. Weiterhin soll die Einhaltung der für die Bearbeitung gesetzten Termine überwacht werden, um so die Erledigung innerhalb des einmal vorgesehenen Rahmens sicherzustellen. Fristverlängerungen sind hierbei ebenfalls möglich. Es besteht weiterhin die Möglichkeit, für einzelne Organisationseinheiten Erinnerungslisten zu erstellen, aus denen hervorgeht, welche Fristen an einem gesetzten Zeitpunkt ablaufen. Diese Listen können angezeigt bzw. ausgedruckt und den jeweiligen Bereichen, falls gewünscht, auf individuelle Art und Weise zugeleitet werden.

Die programmtechnische Realisierung der DOMEA®-Tagebuchanwendung besteht aus der Implementierung eines mehrstufigen Scanverfahrens, welches die Tagebucheinträge generiert, weiterhin einer DOMEA®-Konfiguration (incl. Vorlagenentwicklung/Einbindung, Erzeugen neuer Felder und PI-Typen, Maskendesign) sowie Scripteinbindung.

Eine Variante der Tagebuchanwendung bezieht die Vorzimmer weiterer Hierarchiestufen, wie Abteilungs- und Gruppenleitungen, mit ein. Von diesen Stellen werden im Geschäftsgang dann jeweils spezifische Metainformationen zu einer Tagebuchnummer ergänzt.

Die Tagebucheinträge werden hierbei vom Leitungsbereich der Behörde auf elektronischem Weg über DOMEA® an die Vorzimmer der federführenden Stellen weitergeleitet. Diese sichten/ergänzen die Tagebucheinträge und delegieren sie anschließend an die zuständigen Vorzimmer der nächsten Stufe, die dann ebenfalls ihre spezifische Ergänzungen vornehmen können.

Somit stellt die Tagebuchanwendung gleichsam einen elektronischen Laufzettel dar. Die sukzessive ergänzten Informationen dieses "Laufzettels" ermöglichen den beteiligten Stellen später jederzeit eine qualifizierte Recherche nach Tagebucheinträgen aus ihrem Zuständigkeitsbereich und weiterhin eine eigenständige Kontrolle der Einhaltung der für ihren Bereich gesetzten Termine.

Der Tagebucheintrag selbst wird abschließend von den Mitarbeiter(inne)n der Leitungsebene in ein spezielles DOMEA®-Vorarchiv weitergeleitet.

Die DOMEA®-Tagebuchanwendung ermöglicht bereits nach kurzer Einweisung eine bessere Terminkontrolle sowie eine verbesserte Auskunftsfähigkeit bei Rückfragen. Die Speicherung redundanter Daten zu Posteingängen an verschiedenen Stellen im Haus (und dadurch erhebliche Mehrarbeit) wird vermieden.

# **3.2 DOMEA®-Fachverfahren "EU-Schnellwarnungen in der Kontaktstelle" des Landesamtes für Natur, Umwelt und Verbraucherschutz Nordrhein-Westfalen"**

Die Landesoberbehörde "Landesamt für Natur, Umwelt und Verbraucherschutz Nordrhein-Westfalen" (LANUV) wurde 2007 aus verschiedenen Vorläuferinstitutionen gegründet. Sie ist dem Ministerium für Umwelt und Naturschutz, Landwirtschaft und Verbraucherschutz des Landes Nordrhein-Westfalen (MUNLV) nachgeordnet.

Im Zuge der im Dezember 2006 gesetzlich beschlossenen Straffung von Behördenstrukturen wurden auch bestehende Aufgaben zum Teil neu verteilt. Das LANUV "erbte" vom MUNLV die "Kontaktstelle EU-Schnellwarnsysteme RASFF/RAPEX " in Nordrhein-Westfalen.

Die europaweiten Meldesysteme liefern über die nationalen Kontaktstellen in Berlin und Dortmund per E-Mail Warnmeldungen aus den Bereichen der Lebensmittel- und Futtermittelüberwachung sowie der Überwachung von Bedarfsgegenständen und kosmetischen Mitteln (hier: chemische Gefahren), wenn die Nutzung der Produkte für den Menschen negative gesundheitliche Folgen haben kann. Die Kontaktstelle koordiniert die Bearbeitung, Weiterleitung, Dokumentation und Archivierung der Meldungen in Nordrhein-Westfalen. Seit September 2007 erfolgt dies mittels DOMEA®.

Der Einsatz von DOMEA® unterstützt alle Beteiligten effektiv bei Ihrer Arbeit: Spezialisierte Fachbereiche des LANUV in Detmold, Düsseldorf, Essen, Münster und Recklinghausen sowie das MUNLV benötigen zur zeitnahen Gefahrenbeurteilung und Einleitung von Maßnahmen immer Zugriff auf alle Daten. Von der Meldung bis zum Abschluss von Maßnahmen sind somit NRW-weit immer wieder mehrere Bereiche am Prozessablauf beteiligt, auch für datenbankübergreifende Auswertungen, wie z. B. zur Anzahl von Meldungen, die bestimmte Produktkategorien betreffen. Eine lückenlose Dokumentation der Ereignisse ist wegen des Gefahrenpotenzials vorgeschrieben. Meldungen (E-Mails und Anhänge) werden hierzu in DO-MEA® aufgenommen, mit Metadaten ergänzt und zur Aufgabenerledigung den Beteiligten rein elektronisch zugeleitet und weiterverarbeitet.

Dabei haben alle Personen – anders als bei papiergebundener Arbeitsweise – immer Zugriff auf die aktuellen Informationen. Die Phasen die eine Meldung durchläuft – Aufnahme in das System, Gefahrenbeurteilung, Einleitung und Wirksamkeitskontrolle von Maßnahmen, Abschluss werden dabei automatisch durch die Historie in DOMEA® dokumentiert.

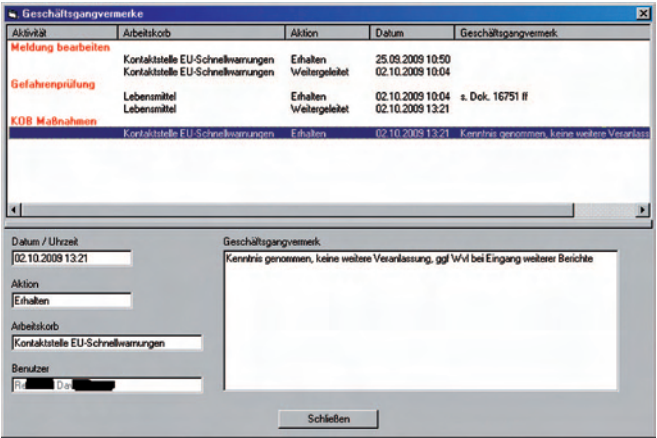

Übrigens: Nach über 3.000 bearbeiteten Schnellwarnungen in acht Monaten fiel bei einem Ortswechsel des Fachbereichs lediglich ein Umzugskarton an. Ein (fast) papierloses Büro!

Miriam Vogel, Verantwortliche während der Einführungsphase von DOMEA® in der Kontaktstelle im LANUV, zeigte sich 2008 nach dem ersten Jahr der DOMEA®-Nutzung zufrieden: "Die Arbeit der Kontaktstelle ist äußerst sensibel, da es sich um potenziell gesundheitsgefährdende Produkte für Verbraucher handelt. Mit DOMEA® sind alle Mitarbeiterinnen und Mitarbeiter der beteiligten Fachbereiche im LANUV und im MUNLV jederzeit auf dem aktuellen Stand. Sie können zeitgleich eilige Informationen abrufen und untereinander austauschen. Beim Aufbau der Kontaktstelle ging es vor allem darum, eine möglichst sichere und schnelle Abwicklung, auch im Sinne des Qualitätsmanagements, zu gewährleisten. Da in DOMEA® detaillierte Metadaten erfasst werden, erhalten wir das Wissen um beispielsweise gehäuft auftretende Gefahren in speziellen Produkten oder vermehrt betroffene Produkte aus bestimmten Ländern. Durch dieses Wissen und den sehr schnellen Informationsfluss hat sich – so zeigt die Erfahrung der vergangenen Monate – durch schnelles Handeln noch keine Gefährdung zu einer Krise ausweiten können."

Dr. Heinrich Bottermann, Präsident des LANUV, hatte Anfang 2007 den Anstoß zu dem DOMEA®-Projekt gegeben und zeigte sich im September 2008 ebenfalls zufrieden mit dem Ergebnis: "Der Einsatz von DOMEA® in der Kontaktstelle ist ein gelungener Schritt, um auch künftig vorausschauend und vorbeugend auf verlässlicher Datenbasis die Verbraucher zu schützen."

# **3.3 DOMEA® im Ministerium für Generationen, Familie, Frauen und Integration NRW (MGFFI)**

Die Aktenverwaltung im MGFFI wird über Registraturen abgewickelt. Dies bedeutet, dass die in der Registratur beschäftigten Mitarbeiterinnen und Mitarbeiter die "Hüter der Akten" sind und jederzeit Auskunft darüber geben können, wo sich welche Akte gerade befindet.

Die so genannten Metadaten, wie z.B. der Betreff der Akte oder eine kurze Inhaltsbeschreibung, wurden bis zur Einführung von DOMEA® über mehrere kleine Access-Datenbanken verwaltet.

In einem ersten Schritt sollte DOMEA® die bisher verwendeten individuell programmierten Datenbanken ablösen. Sämtliche Metadaten der im MGFFI vorgehaltenen Akten, inkl. der Informationen, welcher Bearbeiter bzw. welche Bearbeiterin die Akte aktuell im Zugriff hat, werden nun zentral über DOMEA® verwaltet. Die Nutzerinnen und Nutzer können über die umfangreichen Recherchemöglichkeiten des Systems auf die wichtigsten Informationen zugreifen.

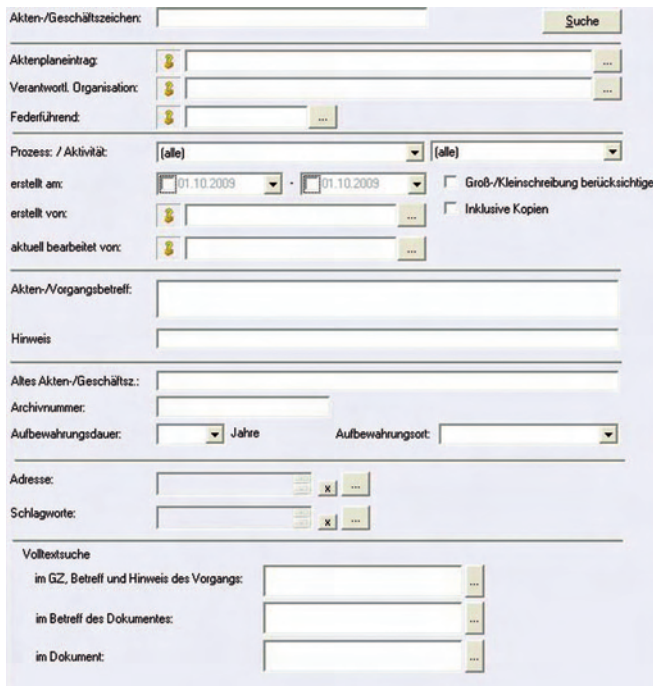

Über die Wiedervorlagefunktionalität sind die Mitarbeiterinnen und Mitarbeiter der Registratur in der Lage, wichtige Termine zu hinterlegen und die zuständigen Sachbearbeiterinnen und Sachbearbeiter persönlich oder über das System an deren Eintreten erinnern.

Als Vorstufe zur elektronischen Akte wird in einigen Organisationseinheiten die Zusammenführung von Metadaten und elektronischen Dokumenten erprobt. Zu einem Vorgang gehörende E-Mails, Word-Dateien und andere Dateien werden von den Bearbeiterinnen und Bearbeitern an den zugehörigen DOMEA®-Vorgang angehängt. Damit wird die unstrukturierte Speicherung von vorgangsbezogenen Dateien in persönlichen Outlook-Postfächern, persönlichen oder organisationsbezogenen Dateiablagen abgelöst. Die wesentlichen Vorgangsinhalte sind dadurch auch ohne die Papierakte über den Einstiegspunkt DOMEA® für alle Mitarbeiterinnen und Mitarbeiter einer Organisationseinheit zeitnah und auch über Telearbeitsund mobile Zugänge einsehbar.

Darüber hinaus wurde kürzlich das DOMEA®-Verfahren "Ministertagebuch" eingeführt.

Für den Minister oder die Staatssekretärin bestimmte Schreiben und die entsprechenden Antworten haben vorgegebene Verwaltungswege und es muss jederzeit der aktuelle Stand für die berechtigten Mitarbeiterinnen und Mitarbeiter einsehbar sein. Ebenfalls sind zum Teil wichtige Termine einzuhalten. Auch hier kann DOMEA® unterstützend eingesetzt werden. Eingehende Post wird gescannt und direkt in DOMEA® abgelegt. Der Verwaltungsweg des digitalisierten Dokumentes spiegelt sich in DOMEA® wieder. Über ein spezielles Rechtesystem haben nur die jeweils zuständigen Personen die Möglichkeit den aktuellen Stand des Tagebucheintrages einzusehen.

Das DOMEA®-Ministertagebuch wird derzeit im MGFFI NRW erprobt.

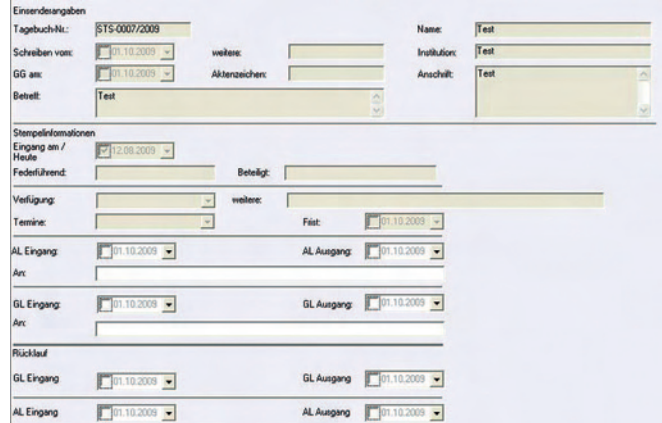

#### **3.4 DOMEA® im Landesbetrieb Straßenbau NRW (Schwerpunkt: Elektronische Personalakte)**

Der Landesbetrieb Straßenbau Nordrhein-Westfalen (Straßen.NRW) ist ein Teil der Landesverwaltung. Er plant, baut und betreibt alle Autobahnen, Bundes- und Landesstraßen im bevölkerungsreichsten Bundesland. Kurz titelt Straßen.NRW auf seinen Internetseiten: "Wenn es um Straßenbau in Nordrhein-Westfalen geht, sind wir der richtige Ansprechpartner".

Und nicht nur bei seinem Kerngeschäft – dem Straßenbau, der Unterhaltung des Straßennetzes in NRW – zeigt sich Straßen.NRW innovativ und kompetent. Auch im Verwaltungsbereich setzt Straßen.NRW auf moderne Technik. So sind dort drei DOMEA®-Teilprojekte parallel angegangen worden:

- a) allgemeine Schriftgutverwaltung (Elektronische Akte)
- b) Bearbeitung von Einwendungen im Planfeststellungsverfahren
- c) elektronische Personalaktenverwaltung.

Die Abwicklung der allgemeinen Schriftgutverwaltung erfolgt seit 2008 produktiv im Betriebssitz Gelsenkirchen sowie in der Regionalniederlassung Ville-Eifel mit DOMEA®. Bis 2010 sollen weitere Dienststellen von Straßen.NRW folgen. Geplant ist eine Vollausstattung.

Für das Verfahren "Bearbeitung von Einwendungen im Planfeststellungsverfahren" wurde von IT.NRW ein DOMEA®-Prototyp aufgesetzt. In einer Dienststelle von Straßen.NRW wurde ein komplettes Einwendungsverfahren mit diesem Prototypen bearbeitet. Die Bewertung des Fachbereichs war durchaus positiv; insbesondere das Captureverfahren (Einscannen der Originaleinwendung – automatisches Generieren einer Synopse, des Originaldokumentes und eines CI-Dokumentes in einem Einwendungsvorgangs) spart Zeit und führt zu qualitativ besseren Ergebnissen. Eine endgültige Entscheidung steht noch aus; es deutet sich jedoch an, dass dieses Fachverfahren in die DOMEA®-Instanz "allgemeine Schriftgutverwaltung" integriert wird.

Im DOMEA®-Verfahren "Elektronische Personalakte" wird Pioniergeist deutlich. So ist Straßen.NRW die erste Stelle der öffentlichen Verwaltung in Deutschland, die Personalakten komplett elektronisch verwaltet. Die erforderliche Genehmigung zum Vorhalten von Personalakten in elektronischer Form wurde vom Ministerium für Bauen und Verkehr NRW in Abstimmung mit dem Innenministerium NRW für ein bis Ende 2011 befristetes Pilotprojekt erteilt.

Seit dem 01.08.2009 werden so am Betriebssitz und in der Regionalniederlassung Niederrhein etwa 1.000 Personalakten von aktiv Beschäftigten elektronisch im Dokumentenmanagementsystem DOMEA® vorgehalten. Bis Ende 2009 sollen sämtliche Personalakten der über 6.000 aktiven Mitarbeiterinnen und Mitarbeiter in elektronischer Form vorliegen. Und der Roll-Out läuft planmäßig. Auf fast 5.000 Personalakten kann jetzt über DOMEA® zugegriffen werden, Anfang Dezember 2009 werden die letzten Personalakten eingescannt und in das DMS importiert sein.

Einerseits war es eine große technische Herausforderung, die detaillierten Regelungen zur Personalaktenhaltung umzusetzen. Auf der anderen Seite ermöglichen eindeutige Vorschriften auch eindeutige Vorgaben zur Systemgestaltung. Jetzt liegt ein System vor, das sich durch eine absolute Regelkonformität und eine leichte zielorientierte Bedienbarkeit auszeichnet.

Die Oberfläche von DOMEA® wurde so nutzertransparent wie möglich aufgebaut. Funktionsblöcke, die nicht benötigt werden, wurden "ausgeblendet".

Die Personalsachbearbeitung braucht auch keine Personalakten und deren Unterordner mehr zu erstellen, hat die Metadaten zur Personalakte nicht zu editieren.

Eine Datenübernahme aus SAP HCM nach DOMEA® war von vornherein unabdingbare Voraussetzung, um für die Personalsachbearbeiter/-innen Doppelarbeiten zu vermeiden. So erfolgt jetzt pro personalaktenführender Stelle täglich nach Ende der Arbeitszeit in SAP HCM eine Auswertung, die Änderungen im Stammsatz zu den Beschäftigten feststellt und entsprechende Datensätze generiert. Diese Datensätze werden dann nach den vereinbarten Regeln durch ein von IT.NRW erstelltes Übergabeprogramm nach DOMEA® gebracht. So werden Personalakten in DO-MEA® automatisch mit sämtlichen Unterordnern, Beiakten und Standarddokumenten angelegt, wenn ein Datensatz mit einer neuen SAP-Nr. angeliefert wird. Gibt es zur SAP-Nr. bereits eine Personalakte in DOMEA®, werden die Metadaten zur Personalakte automatisch gefüllt bzw. geändert.

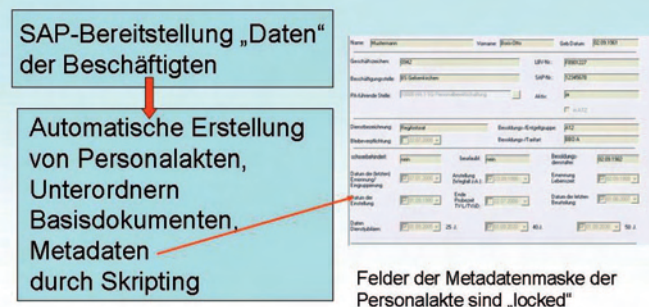

Datenübernahme aus SAP

Die Personalakten der Aktiven wurden durch einen professionellen Capture-Anbieter nach den von Straßen.NRW vorgegebenen Regeln digitalisiert und IT.NRW auf Datenträger zur Verfügung gestellt. Hier wurden die entsprechenden Dokumente regelbasiert automatisch den richtigen Unterordnern der relevanten Personalakten zugeordnet.

Müssen neue Dokumente in die Personalakte gestellt werden, stehen grundsätzlich zwei Wege offen:

- Import aus dem Filesystem, wenn das Dokument elektronisch vorliegt,
- Scannen der Dokumente mittels der von IT.NRW bereitgestellten Scan-Skripte.

Gerade die bereitgestellten Scan-Stapel-Skripte für die Capture-Software Kofax sorgen für eine nutzertransparente Digitalisierung der Dokumente für die elektronischen Personalakten.

Bei der elektronischen Personalakte könnten sämtliche Funktionen von der komfortablen Suche aus erschlossen werden.

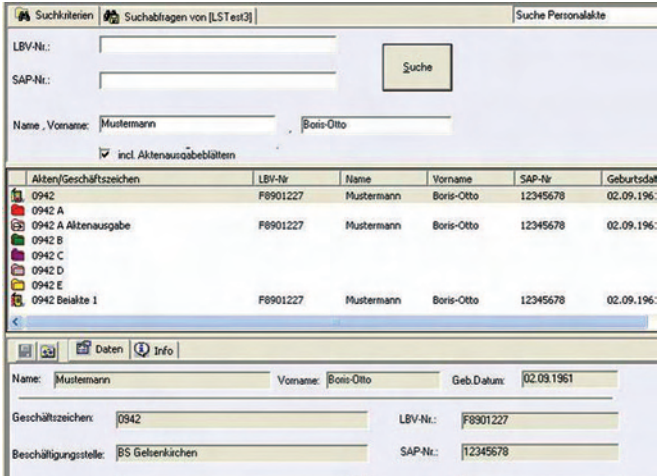

Auf der Metadatenmaske der Personalakte sind nämlich Aktionsschaltflächen angebracht, die die wichtigsten Aktionen beim Umgang mit Personalakten auslösen:

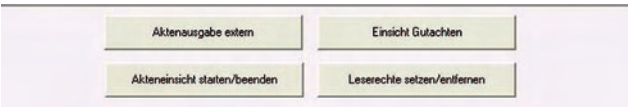

#### *Die Akteneinsicht*

Jede(r) Beschäftigte hat das Recht, ihre/seine Personalakte einzusehen. Technisch-organisatorisch wurde sichergestellt, dass diese Akteneinsicht regelungskonform und für die/den Beschäftigte(n) "verständlich" erfolgt.

#### *Aktenausleihe*

Auch wenn – mit Einverständnis der/des Betroffenen – ein Dritter (öffentliche Verwaltung, Gericht) die Akte sehen

will, kann mit DOMEA® die erforderliche Vorarbeit geleistet werden.

#### *Umgang mit dem "Umschlag ärztliche Gutachten"*

In jeder (Papier-)Personalakte befindet sich im Unterordner A ein geschlossener Briefumschlag. Dieser enthält ärztliche Gutachten zu einer/einem Beschäftigten. Die hierin enthaltenen Informationen sind besonders schützenswert. Jedes Öffnen des Briefumschlages ist somit zu dokumentieren. Diese Vorgaben mussten auch in der elektronischen Welt umgesetzt werden.

#### *Aktenbereitstellung bei bestimmten Sachverhalten*

Grundsätzlich darf nur die zuständige personalbewirtschaftende Stelle Zugriff auf die Personalakte haben. Dies wird mit den Objektrechten und der Zuordnung der Personalakten in Arbeitsgruppenkörben sichergestellt. Bei gewissen Sachverhalten müssen jedoch auch zusätzlich die Sachbearbeitung "Altersteilzeit" oder die Sachbearbeitung "Personalgrundsätze" lesenden Zugriff auf bestimmte Personalakten haben. Auch dem wird Rechnung getragen, indem die Personalsachbearbeitung diesen Stellen den Zugriff erteilen und auch wieder entziehen kann. Auch hier reicht ein Tastendruck (Leserechte setzen/entfernen).

Weitere Anpassungen waren erforderlich, um den rechtlichen Anforderungen Genüge zu tun und um die Personalsachbearbeitung von Routinetätigkeiten zu entlasten. Hier einige Beispiele:

- Das Inhaltsverzeichnis des Unterordners A, die Informationen zum Öffnen des Umschlags ärztliche Gutachten, das Aktenausgabeblatt werden vom System fortgeschrieben.
- Die Historieninformationen zum Disziplinarordner werden gemäß dem rechtlichen Rahmen angezeigt (kein Hinweis mehr auf Abmahnungen, die wegen Fristablauf entfernt wurden).
- Arbeitsunfähigkeitsbescheinigungen im Unterordner B der Personalakte werden nach Zeitablauf automatisch entfernt.
- Ein vom Beschäftigten neu ausgefüllter Personalbogen kann als "neue Version" des Personalbogens abgelegt werden.
- Jedes Dokument im Unterordner A der Personalakte enthält eine eindeutige Heftungsnummer.
- Die Standarddokumente im Unterordner A (Personalbogen, Umschlag ärztliches Gutachten, Inhaltsverzeichnisse) können nicht vom Nutzer versehentlich oder absichtlich aus dem Unterordner entfernt werden (nicht in Papierkorb zu verschieben, nicht einer anderen Prozessinstanz zuordbar etc.).
- Eine Personalakte kann mit einem Knopfdruck in das Vorarchiv (Altregistratur bei "z. d. A."-Verfügung) gestellt werden.

Sämtliche Anpassungen und Programmierungen im DOMEA®-Umfeld wurden von IT.NRW durchgeführt.

Regelmäßig finden Nutzertreffen der am Verfahren beteiligten Personalsachbearbeiter/-innen statt. Der Teilprojektleiter "Elektronische Personalakte"bei Straßen.NRW, Herr Hans-Jürgen Reis, fasst die Ergebnisse des bisherigen Erfahrungsaustausches zusammen: "Aus meiner Sicht ist die Akzeptanz und die Bereitschaft zum Umgang mit der elektronischen Personalakte groß".

## **3.5 Auswertung und Verwaltung der Lehrgangsbewertungsbögen in der Fortbildungsakademie des Innenministeriums in Herne**

Die Fortbildungsakademie Herne (FAH) des Innenministeriums des Landes Nordrhein-Westfalen bietet ressortübergreifend Fortbildungen für die Beschäftigten der Landesverwaltung NRW an. Zur Qualitätssicherung werden bei jedem Lehrgang der FAH Feedbackbögen verteilt und die Teilnehmenden gebeten, diese auszufüllen.

#### *Projektplanung*

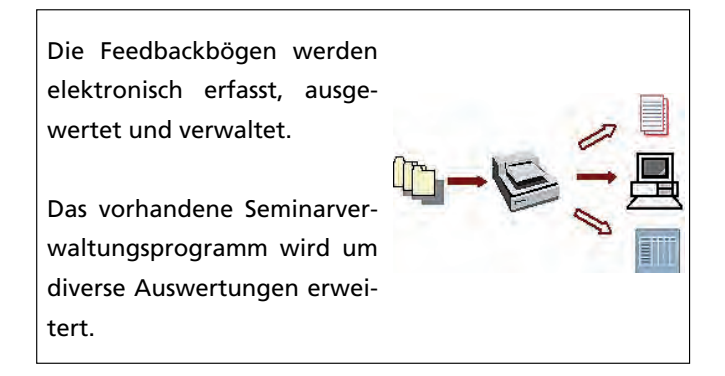

Wichtige Vorgabe für die Programmierung der Lösung war der Einsatz von Standardwerkzeugen.

- DICOM Ascent Capture für das Einscannen der Feedbackbögen und Umwandeln der Kreuze in Bewertungsnoten
- Open Text DOMEA® zur elektronischen Ablage und Recherche der Feedbackbögen
- IT.NRW Seminarverwaltungsprogramm (SVS)

#### *Realisierung*

Die Lösung ist seit dem Jahr 2007 im Produktiveinsatz. Zwischenzeitlich wurde das Seminarverwaltungsprogramm bei der FAH ausgetauscht. Das Verfahren zur Abbildung des Feedbackbogens wurde beibehalten und analog der obigen Beschreibung in das neue Programm eingebunden.

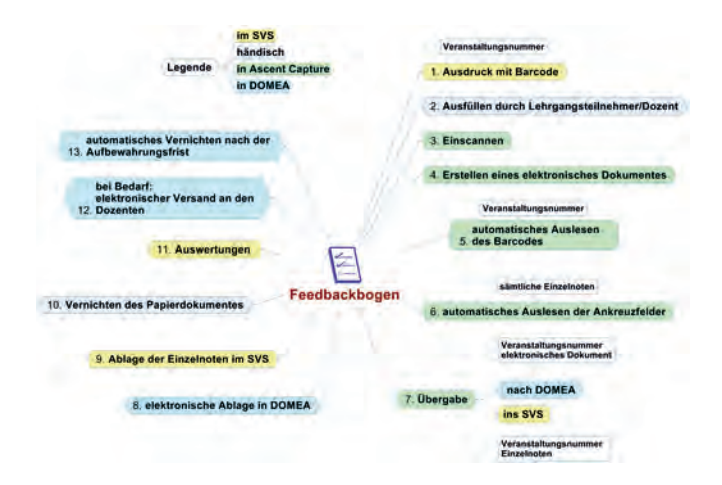

#### **3.6 DOMEA®- Einsatz im Landesbetrieb Information und Technik Nordrhein-Westfalen (IT.NRW)**

Wie viele andere Behörden und Einrichtungen der Landesverwaltung NRW nutzt IT.NRW DOMEA® überwiegend zur reinen Schriftgutverwaltung (Elektronische Akte). Deshalb soll an dieser Stelle nur über zwei DOMEA®-Anwendungen berichtet werden, die hierüber hinaus gehen:

#### **Verwaltungs-/ Ordnungswidrigkeitenverfahren mit DOMEA®**

Im Zentralbereich 13 "Recht, Datenschutz, Zentrale Vergabe" von IT.NRW werden alle Arbeiten, die in einem Verwaltungs- bzw. Ordnungswidrigkeitenverfahren anfallen, mit DOMEA® bewältigt. Im Bereich der Verwaltungsverfahren zum Mikrozensus erfolgt dies in Zusammenarbeit mit dem zuständigen Statistikreferat. Das Statistikreferat stellt zu säumigen Berichtspflichtigen entsprechende Anträge auf Einleitung und weitere Informationen zusammen und scannt diese vor Ort ein. Die eingescannten Dokumente werden in DOMEA® automatisch als Vorgang in der entsprechenden Akte des Berichtspflichtigen abgelegt. So können sie dann direkt vom Zentralbereich 13 weiterbearbeitet werden.

#### *Aus- und Fortbildungsantrag*

Sämtliche Aus- und Fortbildungsanträge werden wie gewohnt online erfasst. Statt des sich dann anschließenden Ausdrucks des Antrags und der Adressierung des Dienstweges mittels Umlaufmappe muss jetzt nur noch der Antrag vom Mitarbeiter/von der Mitarbeiterin ausgefüllt werden (z.B.: Formularserver). Hiernach wird der Antrag automatisch nach DOMEA® übernommen und den Mitarbeiterinnen bzw. den Mitarbeitern auf dem "elektronischen Dienstweg" (Prozess in DOMEA®) übermittelt. Das Genehmigungsverfahren wird über eine einfache Zeichnung in DOMEA® dokumentiert.

# **4. Weitere Bausteine im Umfeld des Dokumentenmanagements**

Dokumentenmanagement ist eine Basistechnologie, die für sämtliche Geschäftsprozesse in einer Behörde relevant ist. Demnach kann diese Technik auch nicht isoliert betrachtet werden. IT.NRW hat in einigen für sämtliche Verwaltungen relevanten Bereichen eine Kopplung mit DOMEA® erreicht und wird dies auch weiterhin forciert angehen. Hierdurch werden für die Verwaltungen auch die Kosten einer Integration minimiert.

Realisiert worden sind von IT.NRW in diesem Sinne

- eine Integration von Capture-Lösungen (Kofax) [Übernahmeskripte],
- eine Anbindung von Formularservern,
- eine Integration von Signierverfahren,
- Datenübernahmen aus anderen Systemen (z.B.: SAP),
- Massenimporte aus dem File-System.

Zu Langfristregistratur und zur Aussonderung existieren detaillierte Konzepte, die bis Anfang 2010 umgesetzt sein sollen.

Wenn ein DMS sich einmal etabliert hat, die elektronische Akte die führende geworden ist, sollten allerdings nicht die Hände in den Schoß gelegt werden. IT.NRW ist nach Produktivstart bemüht, auch die Supportstrukturen festzulegen und ein Änderungsmanagement zu implementieren. Es werden Maßnahmen eingeleitet, die einen kontinuierlichen Verbesserungsprozess initialisieren. Zu diesem Themenkomplex werden nachfolgend vier Beispiele etwas genauer beschrieben.

#### **4.1 Wege ins Archiv: Wie werden elektronische Akten archivfähig?**

Zentrales Prinzip der Schriftgutverwaltung im öffentlichen Dienst ist die Aktenmäßigkeit aller Vorgänge. Dieses Prinzip erfordert, dass jede für den Geschäftsvorfall wesentliche Kommunikation schriftlich fixiert wird und daher jeder – unabhängig vom zuständigen Bearbeiter – die Historie des Geschäftsvorfalls rekonstruieren kann. Manipulationssicherheit, Revisionsfestigkeit und Nachvollziehbarkeit sind wesentliche Kriterien.

Für alle Dokumente/Vorgänge – papierbezogen oder elektronisch – gilt ein festgelegter Lebenszyklus mit klaren Verantwortlichkeiten.

Während der Aufbewahrungsfrist muss die aktenführende Behörde sicherstellen, dass bei Bedarf die Informationen lesbar zur Verfügung stehen. Nach der Aufbewahrungsfrist müssen die Daten an das Landesarchiv zur unbegrenzten Aufbewahrung übergeben oder – wenn dort keine Übernahme erfolgt – vernichtet werden.

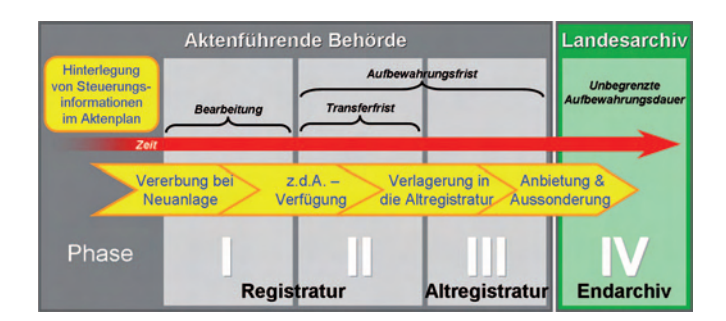

Ein langfristiges Vorhalten elektronischer Unterlagen ist eine komplexe Aufgabe und erfordert eine sorgfältige Planung. Alle Informationsmedien, jede Hardware und jedes Datenformat haben nur eine begrenzte Lebensdauer. Systemwechsel werden sich im Laufe der Jahre nicht vermeiden lassen und führen zu regelmäßigen Migrationsläufen. Bereits bei Anlage der Daten müssen die richtigen Weichen gestellt werden.

Ganz wichtig ist es, von Anfang an die Archivverwaltung – als "Endabnehmer" der Daten – mit ins Boot zu holen. In NRW ist folgende Realisierung geplant:

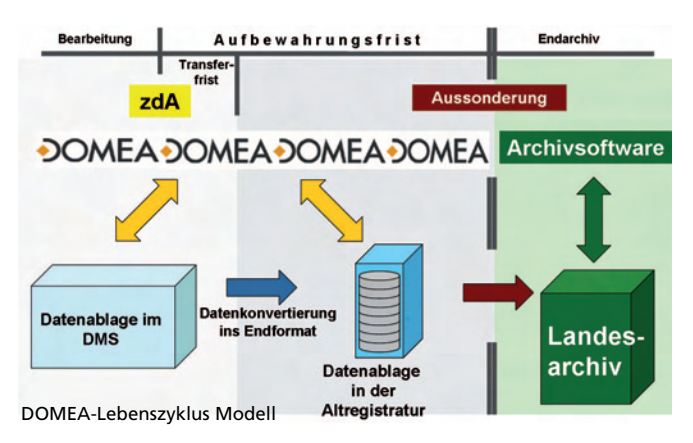

# **4.2 eAkte – Prozessgesteuerte Formularbearbeitung**

"Von der Wiege bis zu Bahre – Formulare, Formulare" Diese alte Volksweisheit drückt aus, dass Formulare nicht gerade beliebte Wegbegleiter sind. Dabei handelt es sich bei einem Formular nur um ein standardisiertes Mittel zur Erfassung, Ansicht und Aufbereitung von Daten, das entweder in Papier- oder elektronischer Form vorliegt. Wikipedia: "Formulare vereinfachen die Erhebung von Massendaten, sorgen für Vollständigkeit und schützen vor allfälligen Mehrdeutigkeiten, die bei freier Wortwahl oder z. B. einem formlosen Antrag auftreten können. Deshalb werden Formulare häufig von Behörden verwendet, um den Erfassungsvorgang zu externalisieren und rechtlich präziser zu machen."

Im Idealfall handelt es sich um ein intelligentes Formular, welches seinen Weg allein durch den Behördendschungel findet. Damit dies funktionieren kann, wurde als Wegbereiter eine Schnittstelle zwischen den Hauptkomponenten

der Dokument- und Formularbearbeitung konfiguriert. Auf der einen Seite befindet sich der Formularserver FormsForWeb® der Lucom GmbH, der intra- und internetbasiert Formulare zur Verfügung stellt. Diese unterstützen den Anwender schon bei der Eingabe, indem kontextsensitiv auf diese reagiert wird. Auf der anderen Seite erfolgt die behördeninterne Verarbeitung mit dem Dokumentenmanagementsystem DOMEA® der Firma Open Text. Über eine Schnittstelle werden Formulare aus FormsForWeb mit den zugehörigen Metadaten an DOMEA® übergeben und lösen dort einen automatisierten Prozess aus.

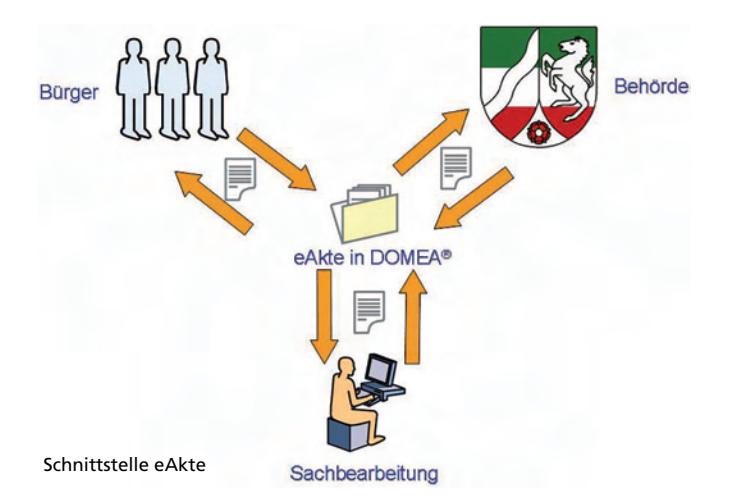

Einmal per Knopfdruck auf den Weg geschickt, bahnt sich das Formular seinen Weg durch die Behörde. Dabei wandert es von Schreibtisch zu Schreibtisch und teilt dem jeweiligen Bearbeiter mit, was es von ihm erwartet. Das ist keine Wunschvorstellung eines verzweifelten Antragstellers, sondern bereits umsetzbare Realität. Im Dokumentenmanagementsystem DOMEA® wird ein Prozess designt, der den Lebenszyklus des Formulars komplett abdeckt. Dabei reagiert der Prozessablauf auf die Eingaben der Bearbeiter.

Im Arbeitskorb, dem virtuellen Schreibtisch des Bearbeiters, erscheint ein Vorgang. Dieser Vorgang enthält das ausgefüllte Formular und zusätzliche Informationen, die für die Bearbeitung benötigt werden. Diese sind individuell auf den Vorgang abgestimmt und unterstützen die Bearbeiter. Anhand der Aktivität kann erkannt werden, welche Weiterverarbeitung erwartet wird. Mit Hilfe der Zeichnungsinformationen und Geschäftsgangvermerke können die Bearbeitungsschritte abgeschlossen und das Formular auf seinem Prozessweg weitergeleitet werden.

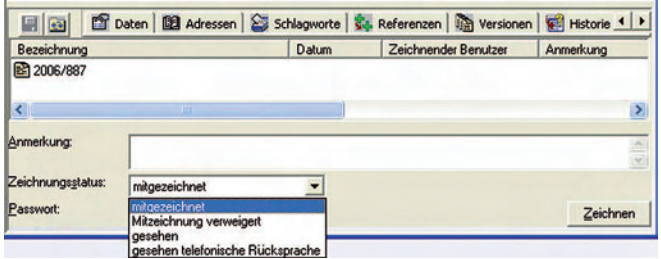

Doch nicht nur der Bearbeitungsweg wird automatisiert gesteuert. Auch die vollständige Aktenführung wird von DOMEA® übernommen. Da es sich bei DOMEA® um ein Vorgangsbearbeitungs- und Dokumentenmanagementsystem handelt, werden beide Säulen der Dokumentenbearbeitung abgedeckt. Einerseits findet das Formular seinen Weg durch seinen Lebenszyklus, andererseits wird von Beginn an der vollständigen Aktenführung genüge getan, indem mit allen Bordmitteln des Dokumentenmanagementsystems eine elektronische Akte gesteuert wird.

Die Vorteile lassen sich zusammenfassen und wie folgt beschreiben:

- E-Government vor Ort das Antragsformular des Antragsstellers wird direkt von dessen PC abgeholt.
- Das Formular unterstützt den Antragssteller bei der Eingabe der Daten.
- Die Bindung an Öffnungszeiten entfällt.
- Transportwege sind nicht mehr vorhanden.
- Das Formular findet seinen Weg allein und wird nicht falsch adressiert.
- Es findet eine transparente Vorgangsbearbeitung inklusive der notwendigen Aktenführung statt.
- Die Kostenreduzierungen sowie Bearbeitungsbeschleunigungen sind erheblich.

#### **4.3 Auswertungen mittels eines Reporting-Systems**

In DOMEA® sind viele Informationen direkt über das System abrufbar. An einigen Stellen gibt es aber Grenzen. So ist es manchmal auch für einen DOMEA®-Administrator aufgrund der Rechtevergabe nicht möglich zu sehen, wo sich ein Vorgang befindet. Informationen darüber, ob die eingestellten Metadatenfelder von den Usern genutzt werden, bleiben generell außen vor.

Um im Einzelfall einen Support zu ermöglichen, stellt IT.NRW den Administratoren der DOMEA® einsetzenden Behörden verschiedene Zusatzauswertungsprogramme über das Internet zur Verfügung. Zum Verwalten und Ausführen wird ein Crystal Reports Server der Firma SAP (vormals Business Objects) eingesetzt – natürlich können auch andere Reportsysteme genutzt werden.

Die berechtigten Mitarbeiter/-innen bei den DOMEA® einsetzenden Behörden melden sich über das Internet an, können die Auswertungen nur ihrer Behörde sehen und mit Doppelklick auf den Report die aktuellen Informationen aus dem System abrufen. Die Daten können zur späteren Weiterverarbeitung in unterschiedliche Formate exportiert werden.

Einige Reports enthalten Informationen zur Einrichtung des Systems und sind als Kontroll-Listen für die DOMEA®- Administratoren gedacht.

Beispiele für Zeichnungsmöglichkeiten

Daneben gibt es Auswertungen zum Datenbestand, z.B.

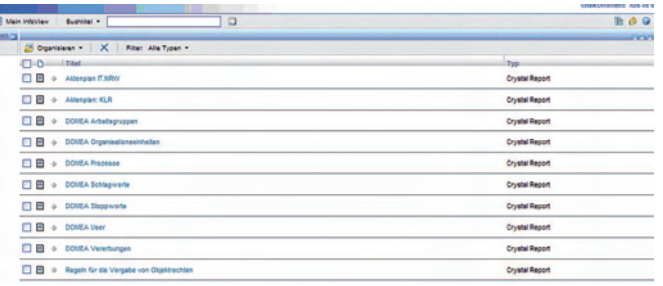

#### **Aktenplan**

12.10.2009, 15:20:41

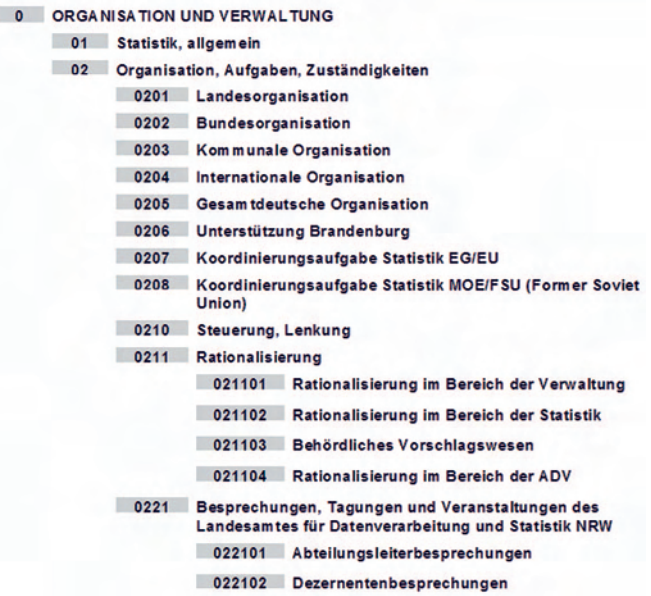

Weiterhin gibt es Reports, die dem Administrator zeigen, welche Nutzer derzeit im System angemeldet sind. Ein E-Mail-Verteiler "angemeldete Nutzer" kann erzeugt werden, um im Bedarfsfall schnell und komfortabel die angemeldeten DOMEA®-User z. B. über ein Abschalten des Systems zu informieren.

Daneben können "Löschlisten" angezeigt werden oder Informationen zur Nutzung des Aktenplans abgerufen werden. Das System wird intensiv genutzt und regelmäßig erweitert.

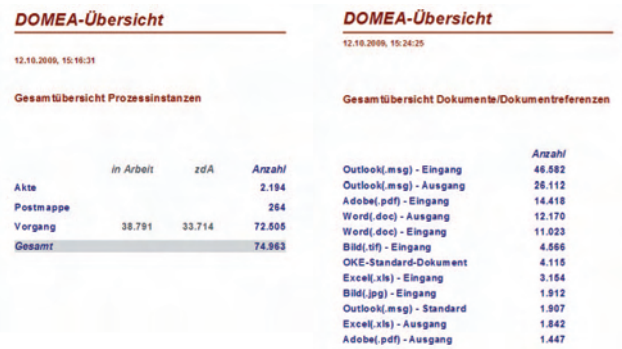

**DOMEA-Archivierungsinformationen** 

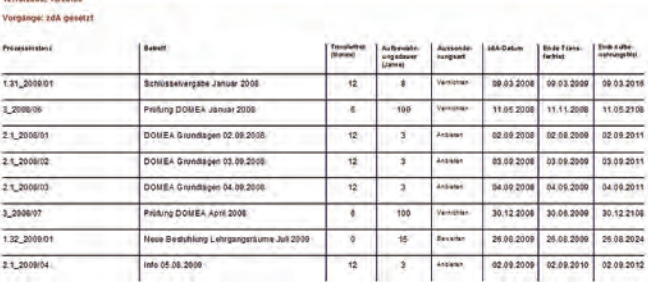

Abschließend soll noch klargestellt werden, dass IT.NRW solche Reports nicht automatisch erstellt und bereitstellt. In jedem Verfahren muss der Auftraggeber dies beauftragen. Hierbei wird dann davon ausgegangen, dass eine entsprechende Abstimmung mit dem Datenschutzbeauftragten, dem Personalrat und den ggf. betroffenen Anwendern erfolgt ist.

## **4.4 Kontinuierlicher Verbesserungsprozess beim Einsatz eines DMS-/Workflowsystems**

Mit Beginn eines Einsatzes eines DMS-/Workflowsystem muss ein kontinuierlicher Verbesserungsprozess etabliert werden. Indikatoren der Verbesserung sind

- regelmäßige Messungen,
- Änderungsmanagement,
- Change-Management ,
- kontinuierliche begleitende Maßnahmen (z.B. Multiplikatorentreffen – auch überregional).

Diese Aufgaben sind zentral beim DOMEA® Kompetenzteam bei IT.NRW angesiedelt. Nachfolgend wird der Bereich der Messungen (die nur auf expliziten Auftrag der einsetzenden Stelle erfolgen, die vorab den betroffenen Personenkreis zu unterrichten hat) etwas näher beleuchtet.

Grundlage einer Messung ist die einzelne DOMEA®- Instanz. Die Messungen betreffen z.B. den Nutzungsgrad des Programmes

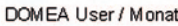

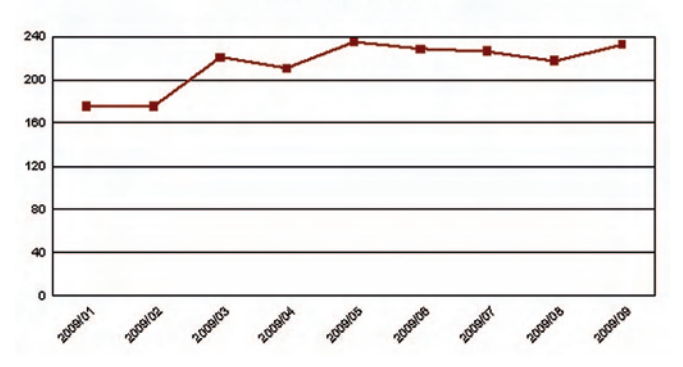

oder das "Umgehen" mit Dokumenten.

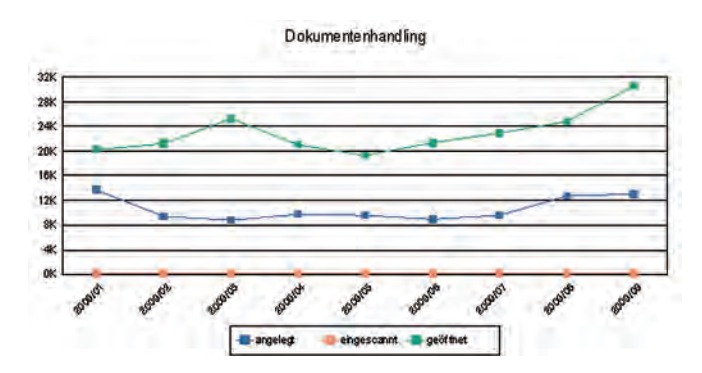

Weitere Auswertungen dienen dem Zweck, die Schriftgutverwaltung in den Behörden zu vereinfachen:

- Auswertung der Metadatennutzung => Überarbeitung und Vereinfachung der Metadaten
- Auswertung der Aktenplankennzeichen => Überarbeitung und Vereinfachung des Aktenplanes

Ferner kann überprüft werden, ob die Mitarbeiter sich an die Regelungen zur Aktenführung halten.

- Werden die wesentlichen Metafelder vom Mitarbeiter gefüllt (z.B. Betreff)
- Haben die Vorgänge eine überschaubare Größe?
- Werden die Vorgänge durch den Mitarbeiter "z. d. A." verfügt?

Als Reaktion können in Abstimmung mit der jeweiligen Behörde Systemanpassungen oder gezielte Schulungsmaßnahmen eingeleitet werden.

# **5. Gesamtsicht DMS-Projektierung: Unterstützungsleistungen von IT.NRW**

Schon vor Durchführung der ressortübergreifenden europaweiten Ausschreibung zur Auswahl eines Dokumentenmanagement-/Workflowsystems hat sich IT.NRW mit dem Thema beschäftigt. Die für dieses Marktsegment erforderliche personelle und technische Infrastruktur ist vorhanden. Der Landesverwaltung NRW wird ein für diesen Themenkomplex umfassendes Portfolio geboten:

Zu den Rechenzentrumsaufgaben gehören:

- DOMEA®-Hosting (Zentrale IT-Infrastruktur),
- DOMEA®-Systemverwaltung (Zentrale IT-Infrastruktur).

Unter anderem wird hier auch eine Hochverfügbarkeitslösung (HA-Architektur) für DOMEA® bereitgestellt werden.

Zu den Beratungs-/Planungsaufgaben im Bereich des DOMEA®-Kompetenzcenters bei IT.NRW gehören:

- Projektmanagement im Bereich DMS/Workflow;
- Geschäftsprozessmanagement im Umfeld von DMS-/Workflowmanagement,
- Erstellung von Organisationskonzepten zur Schriftgutverwaltung/ Vorgangsbearbeitung,
- DOMEA®-Fachadministration (inklusive Konfiguration, fachadministrative Einrichtung, Einbindung von Fachverfahren, Entwicklung von Lösungen),
- DOMEA®-Second-Level-Support.

Zudem organisiert IT.NRW den NRW-Arbeitskreis DO-MEA®. Hier findet ein regelmäßiger Erfahrungsaustausch von Landesbehörden zu Technik und Organisation von DMS/Workflows statt.

Weiter wirken Mitarbeiterinnen und Mitarbeiter auch in überregionalen Arbeitskreisen zum Thema mit (z.B. Anwenderkonferenz DOMEA®, etc.).

Im IT-Aus- und Fortbildungsprogramms des IM NRW werden entsprechende Veranstaltungen angeboten, um eine Aus- und Fortbildung der Beschäftigten im Bereich Dokumentenmanagement gewährleisten zu können:

- DOMEA®-Grundlagen,
- DOMEA®-Fachadministration,
- DOMEA®-Einsatzplanung,
- Dokumentenmanagement und Workflow,
- KOFAX Lösungen zur automatisierten Dokumentenerfassung.

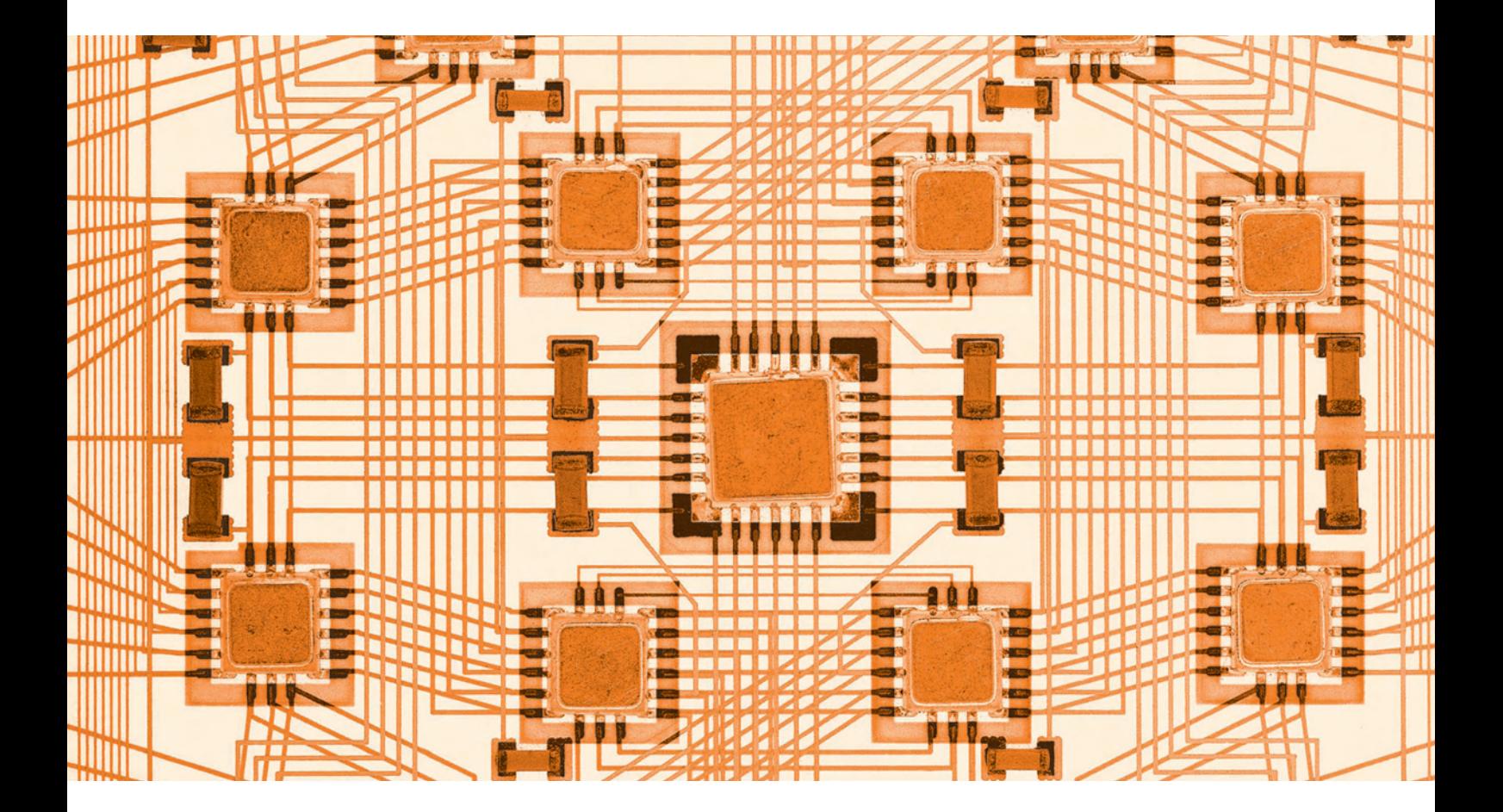